# **CoCoALib - Support #1353**

## **configure script help**

27 Oct 2019 21:13 - John Abbott

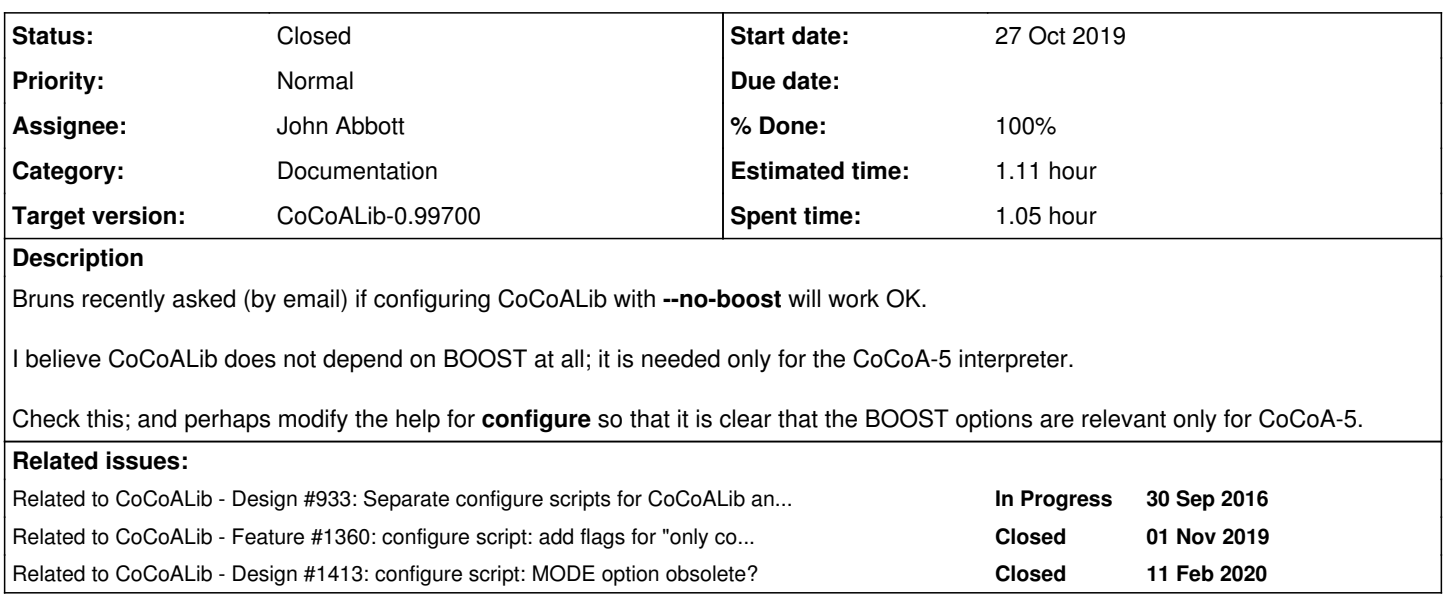

## **History**

## **#1 - 27 Oct 2019 21:13 - John Abbott**

*- Related to Design #933: Separate configure scripts for CoCoALib and CoCoA-5 added*

### **#2 - 27 Oct 2019 21:16 - John Abbott**

- *Status changed from New to In Progress*
- *% Done changed from 0 to 20*

I have just compiled CoCoALib with the option **--no-boost**, and everything worked fine (as I expected/hoped). Of course, CoCoA-5 did not build.

It may help to make a special section in the **configure** help message for options related just to CoCoA-5 (BOOST and readline).

### **#3 - 28 Oct 2019 11:48 - Anna Maria Bigatti**

*- % Done changed from 20 to 30*

I think that --no-boost should be listed as a CoCoALib option, because it can compile without boost, instead of a CoCoA-5 option, because the latter cannot compile without boost, so that's non an option.

### **#4 - 28 Oct 2019 12:31 - John Abbott**

Ahhh. I see your point.

For CoCoALib the option **--no-boost** does nothing (since CoCoALib does not use BOOST, I believe). This does make me feel that separate configure scripts for CoCoALib and CoCoA-5 might make better sense; though it will be (very) slightly more work for us when we want to compile a new version of CoCoA-5.

The current arrangement is potentially confusing for people who just want CoCoALib.

#### **#5 - 29 Oct 2019 10:58 - Anna Maria Bigatti**

I have another suggestion: add the flag **--only-lib** that does --no-boost --no-readline and does not compile cocoa5. Configuration should be faster, and also compilation (with no attempt to compile cocoa5)

#### **#6 - 09 Jan 2020 13:29 - John Abbott**

*- Related to Feature #1360: configure script: add flags for "only cocoalib" or "both cocoalib and cocoa5" (for boost) added*

#### **#7 - 09 Jan 2020 13:32 - John Abbott**

- *Assignee set to John Abbott*
- *% Done changed from 30 to 90*
- *Estimated time set to 0.88 h*

I think that the *documentation* for the configure script is clear enough now; so am moving this issue to *feedback*. The issue  $(\text{\#1360})$  about the names for the options is separate.

#### **#8 - 11 Feb 2020 12:41 - John Abbott**

*- Related to Design #1413: configure script: MODE option obsolete? added*

#### **#9 - 13 Feb 2020 11:06 - John Abbott**

- *Status changed from In Progress to Closed*
- *% Done changed from 90 to 100*
- *Estimated time changed from 0.88 h to 1.11 h*

Anna finds current --help doc acceptable. Closing.

**NOTE** the help will almost certainly change when  $\frac{\#1360}{\#1360}$  is implemented!